## *Fair Day Tips – Using Presentations and Group Video Chat*

## **Presentations**

Use 'Presentation Links' in your registration form to host formal, webinar-like presentations on specific topics.

- Live presentations allow for use of Q&A with attendees.  $\blacksquare$
- You may also present pre-recorded webinars. List these as 'On-Demand'  $\blacksquare$ in your presentation label.

Students access your formal presentations from this link on your booth:

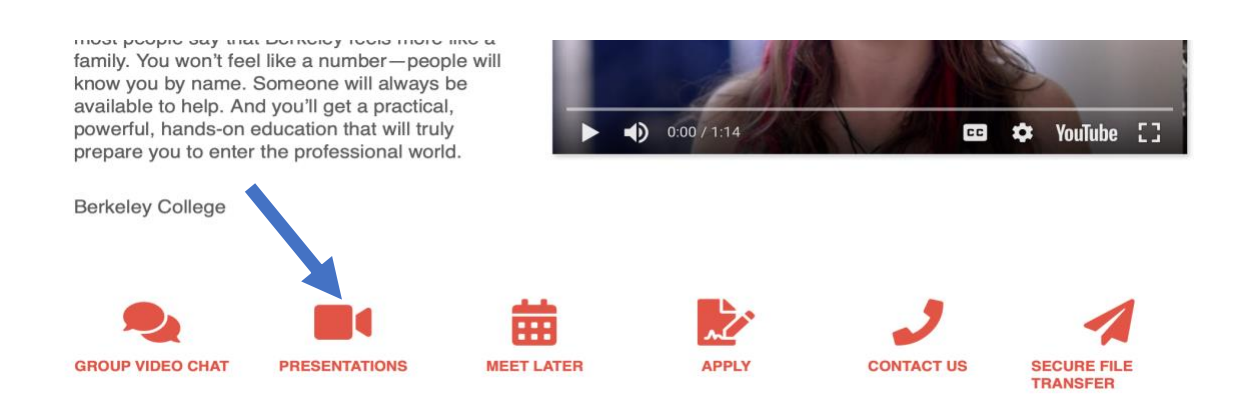

Students select the presentations they wish to attend/view from your list\*\*. \*\*You may have up to 10 presentation links at any given time. To update your presentation labels/links, simply update your registration form.

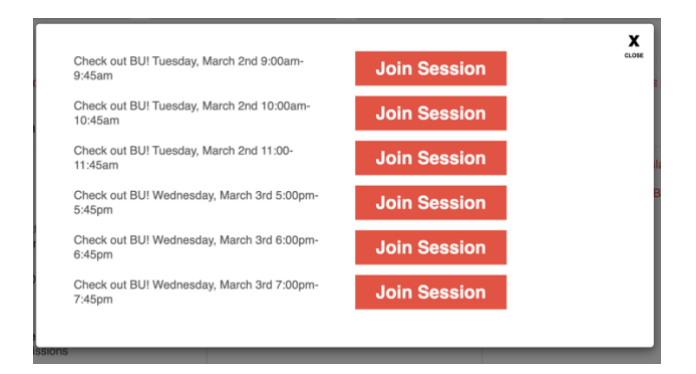

## **Group Video Chat**

This is your opportunity to speak face-to-face with students. The group setting mimics the in-person experience at the table with attendees coming and going. This is a more informal experience than presentations as described above.

Add your institution's group video conferencing link to your booth registration as seen below. *IMPORTANT NOTE: DO NOT require a password for this meeting room.*

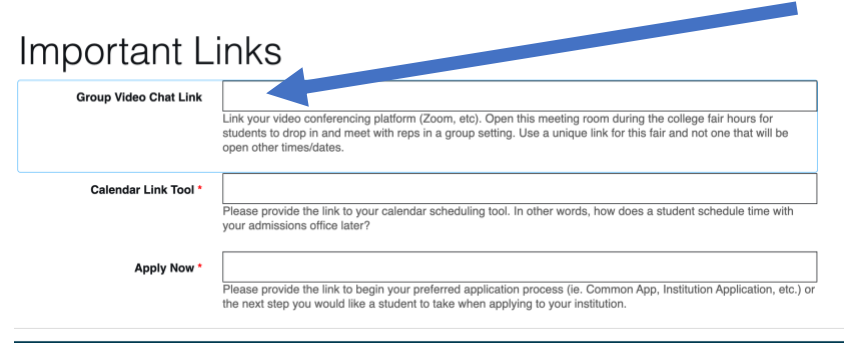

Students can chat live with you by accessing the Group Video Chat icon on your booth, so be sure to log into your institution's video conferencing platform on the day of the fair. Here are a few pro tips:

- Most video conferencing platforms have an audible notification when someone enters the room. Be sure to engage that audible notification if you are otherwise occupied on your screen during the event so that you don't miss the chance to engage.
- Most video conferencing platforms have a chat box available. Be sure to encourage those attendees who would feel more comfortable using that to do so.
- If you expect a large number of attendees, consider a 'divide and conquer' approach that includes one rep on the chat and another on the group video chat. All will occur in the video conferencing room you set up, so that everyone can benefit from the questions and answers from both styles of engagement.

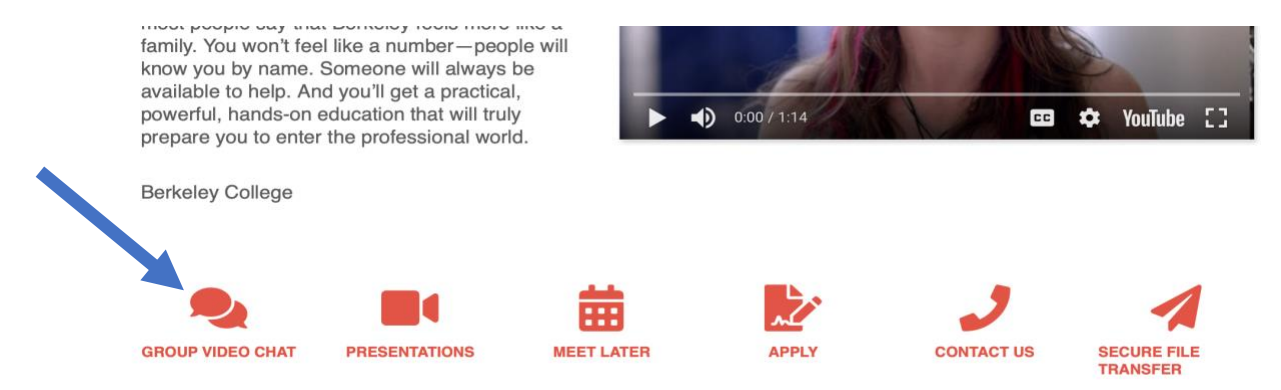

Connect with your fair organizer or [info@gotocollegefairs.com](mailto:info@gotocollegefairs.com) if you have any questions about the above features.

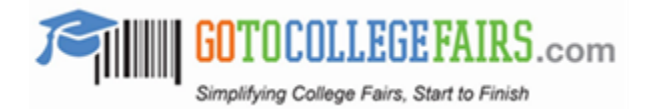